# Estudo do Conversor Ćuk Isolado CC-CC Elevador de Tensão com Célula  $\mathbf{R}^2\mathbf{P}^2$

Tiago M. K. Faistel\*, António M. S. S. Andrade<sup>†</sup>, Mário L. S. Martins<sup>\*</sup> <sup>∗</sup>Universidade Federal de Santa Maria, Santa Maria – RS, Brasil †Universidade Federal de Santa Maria, Cachoeira do Sul – RS, Brasil

 $Resumo$ —Nos últimos anos, o desenvolvimento de topologias elevadoras de tens˜ao tem sido importante para satisfazer os requisitos das fontes de energia renováveis. Este estudo propõe um conversor  $\dot{C}$ uk isolado com adição de uma célula  $\mathbf{R}^2\mathbf{P}^2$  (redução de processamento redundante de potência). O princípio de operação do conversor proposto, juntamente com a modelagem e controle deste conversor como regulador da tensão de entrada, para aplicações em conversores com rastreamento do ponto máxima potência  $(MPPT)$  em fontes renováveis de energia. Por fim, os resultados preliminares de simulação são apresentados comprovando o funcionamento do sistema.

# Palavras-chaves – Conversor CC-CC, conversor alto ganho de tens˜ao, modelagem e controle.

#### I. INTRODUÇÃO

Normalmente, a tensão produzida pelos painéis fotovoltaicos, células combustíveis, baterias, entre outras fontes  $\acute{e}$  relativamente baixa. Isto torna necessário o emprego de conversores elevadores de tensão quando se requer aplicações de uma inversores em meia-ponte ou pontecompleta para conex˜ao do gerador em uma micro rede CA [1], [2].

Uma vez que o custo da energia renovável ainda é maior que o das fontes tradicionais, o desempenho é uma das principais questões nas aplicações envolvendo energias renováveis [3], [4]. Esta questão se torna ainda mais importante em aplicações em nível de módulo fotovoltaico e célula de combustível onde a tensão gerada é baixa e, portanto, é necessário um conversor CC-CC de alto ganho de tensão para regular a tensão [5].

As topologias (single-ended) isoladas de conversores CC-CC elevadores de tensão que operam com modulação de largura de pulso (PWM), são *forward*, *flyback*, Cuk, SEPIC e Zeta. Entretanto essas topologias são limitadas, na prática, pelas quedas de tensão nas resistências série dos componentes do conversor, principalmente quando o mesmo opera com valor da razão-cíclica próxima da unidade. Além da redução do ganho estático, as quedas de tensão também reduzem drasticamente a eficiência do conversor.

Para se trabalhar com menores valores de razão-cíclica deve-se aumentar a relação de espiras  $(N)$  do transformador, o uso de transformadores com uma grande relação de

espira introduz diversos problemas, como a indutância de dispersão  $(L_K)$  e a capacitância parasita, formada pelo enrolamento secundário do transformador  $(N_2)$ , o que provoca picos de tens˜ao e correntes que refletem em um aumento da perda, assim como o ruído pode interferir significativamente o desempenho do sistema e causar danos aos componentes do circuito [6], [7].

O princípio da redução de processamento redundante de potência  $(R^2P^2)$  foi proposto por [8]. Estes conversor são compostos por dois estágios de conversão CC-CC, conectados em uma configuração não cascata. Em [9], são apresentados os requisitos que devem ser satisfeitos para se obter novos conversores com características  $R^2P^2$ . Um resultado deste estudo é o conversor  $\it Boost$  quadrático  $R^2P^2$ [10], que foi desenvolvido selecionando a configuração Tipo I-IIA descrito em [9].

Neste artigo, propõe-se um novo conversor CC-CC isolado com alto ganho de tensão de um único interruptor,  $também = é realizada a modelagem e controle deste con$ versor. As vantagens incluem principalmente uma maior tensão de saída com menor razão-cíclica e menor tensão sobre os dispositivos semicondutores. A nova topologia é apresentada na Seção II, também o princípio de operação, análise teórica e modelagem da topologia é apresentada na Seção III. O projeto do controlador é apresentado na Seção IV, os resultados de simulação são apresentados na Seção V e por fim a conclusão na Seção VI.

# II. CONVERSOR ĆUK  $R^2P^2$  isolado

Em [11] foi proposto o conversor Cuk isolado, esta ´ topologia foi desenvolvida com a adição de um transformador de enrolamento simples, capacitores de bloqueio no primário e secundário. O transformador fornece isolamento galvânico e conversão de tensão dependendo de sua relação de espiras  $\frac{N1}{N2}$ , o diodo fornece um caminho para recarregar os capacitores de bloqueio CC quando o interruptor do primário está conduzindo.

O conversor proposto consiste em adicionar a célula  $R^2P^2$  a um conversor Ćuk isolado, resultando no conversor da Figura 1, onde pode se ver a célula  $R^2P^2$  destacada.

1) Análise do ganho estático do conversor Ćuk  $R^2P^2$ isolado: Para encontrar o ganho estático do conversor parte-se do princípio que o conversor opera em regime permanente. Com isto, pode-se afirmar que a variação

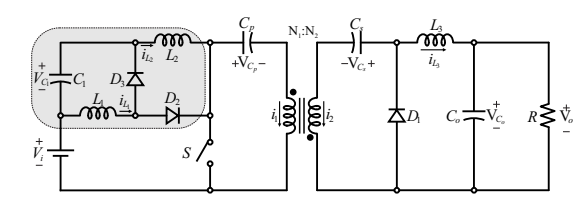

Figura 1: Circuito do conversor Ćuk  $\mathbf{R}^2 \mathbf{P}^2$  isolado.

energia armazenada nas indutâncias  $L_1$ ,  $L_2$  e  $L_3$  durante um período de chaveamento é nula, portanto

$$
\int_{0}^{T_s} (V_{L_1} + V_{L_2} + V_{L_3}) dt = 0.
$$
\n(1)

No modo de condução continua, o conversor apresenta duas etapas de operação, a equação (1) pode ser reescrita como

$$
\int_{0}^{D T_s} (V_{L_1} + V_{L_2} + V_{L_3}) + \int_{D T_s}^{T_s} (V_{L_1} + V_{L_2} + V_{L_3}) = 0, \quad (2)
$$

Onde

$$
\int_{0}^{DT_{s}} V_{L_{1}} dt = V_{i} T_{s} (1 - D),
$$
\n
$$
\int_{DT_{s}}^{T_{s}} V_{L_{1}} dt = -V_{C_{1}} T_{s} (1 - D),
$$
\n
$$
\int_{0}^{DT_{s}} V_{L_{2}} dt = (V_{i} + V_{C_{1}}) T_{s} (1 - D),
$$
\n
$$
\int_{DT_{s}}^{T_{s}} V_{L_{2}} dt = (V_{i} + V_{C_{1}} - V_{C_{p}}) (1 - D) T_{s},
$$
\n
$$
\int_{0}^{DT_{s}} V_{L_{3}} dt = (V_{C_{s}} - V_{o}) T_{s} (1 - D),
$$
\n
$$
\int_{DT_{s}}^{T_{s}} V_{L_{3}} dt = -V_{o} T_{s} (1 - D).
$$

Substituindo-se as equações (II-1) a (II-1) na equação (1) e resolvendo para  $\frac{V_o}{V_i}$ , encontra-se a equação (3) que representa o ganho estático do conversor Ćuk  $\mathbb{R}^2\mathbb{P}^2$  isolado, em modo de condução continua é

$$
M = \frac{V_o}{V_i} = \frac{ND}{(1 - D)^2}.
$$
 (3)

A Figura 2 representa o ganho estático do conversor Ćuk  $R^2P^2$  isolado pela tensão de saída para três valores diferentes de  $N (N = 1, N = 2, e N = 4)$  com isso pode-se observar que a razão cíclica necessária para alcançar ganho estático  $M = 16$  deve ser  $D = 0,601$  definido por

$$
D = \left(1 + \frac{1}{2M}\right) \left(1 - \sqrt{1 - \frac{4}{\left(2 + \frac{N}{M}\right)}}\right). \tag{4}
$$

onde

$$
M = \frac{V_o}{V_i}.
$$

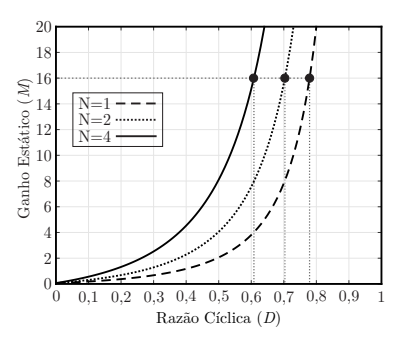

Figura 2: Ganho Estático  $(M)$  pela razão cíclica  $(D)$  do conversor Ćuk R<sup>2</sup>P<sup>2</sup> isolado para  $N = 1, N = 2$  e  $N = 4$ .

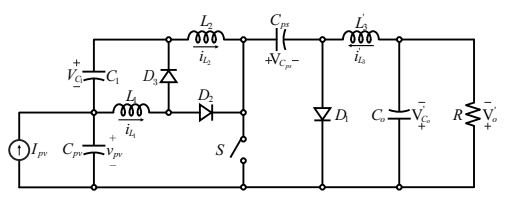

Figura 3: Circuito equivalente do conversor Ćuk  $R^2P^2$ isolado com os elementos do secundário refletidos para o lado primário e identificados com o sobrescrito linha. (')

# III. Modelagem do conversor Ćuk  $R^2P^2$  Isolado

Para fazer a modelagem, será analisada o circuito equivalente, onde o secundário sera refletido para lado primário, desse o modo o transformador é considerado ideal, com magnetizante  $(L_M)$  com valor infinito, o circuito equivalente para o modulo PV, será representado por uma fonte de corrente equivalente,  $I_{pv}$ .

 ${\cal O}$ circuito equivalente do conversor, Figura 3 é obtida apos refletir os componentes do lado secundário do transformador para o lado primário, de acordo com as equações

$$
N = \frac{N_2}{N_1},\tag{5}
$$

$$
V_o' = \frac{V_o}{N},\tag{6}
$$

$$
V'_{C_o} = \frac{V_{C_o}}{N^2},\tag{7}
$$

$$
L_3' = L_3 N^2,\tag{8}
$$

$$
i_1 = i_2'.
$$
\n<sup>(9)</sup>

Como os capacitores  $C_p$  e  $C_s$  estão em serie, pode ser feita a associação por

$$
C_{ps} = \frac{C_p C_s' N^2}{C_p + C_s' N^2}.
$$
\n(10)

#### • Etapa 1:  $0 < t < DT_s$

A operação do conversor durante esta etapa é apresentada na Figura 4, esta etapa é definida como  $D(t) T_s$  onde  $D(t)$  é a razão cíclica do conversor. A tensão em  $L_1, L_2$  e  $L_3$  são definidas, respectivamente por

$$
L_1 \frac{di_{L_1}}{dt} = v_{pv},\tag{11}
$$

$$
L_2 \frac{di_{L_2}}{dt} = v_{pv} + v_{C_1},\tag{12}
$$

$$
L_3' \frac{di_{L_3'}}{dt} = -v_{C_6'} + v_{C_{ps}}.\t\t(13)
$$

A corrente nos capacitores  $C_1, C_{ps}, C_{pv}$  e  $C_o$  é definida respectivamente por

$$
C_1 \frac{dv_{C_1}}{dt} = -i_{L2},\tag{14}
$$

$$
C_{ps}\frac{dv_{C_{ps}}}{dt} = -i_{L_3},\tag{15}
$$

$$
C_{pv}\frac{dv_{pv}}{dt} = I_{pv} - i_{L_1} - i_{L_2},\tag{16}
$$

$$
C_o \frac{dv_{C_o'}}{dt} = i_{L'_3} - \frac{v_{C_o'}}{R'}.
$$
\n(17)

Definindo o vetor de estados como  $x(t) =$  $\begin{bmatrix} i_{L_1} & i_{L_2} & i_{L_3} & v_{C_1} & v_{C_{ps}} & v_{pv} & v_{C_o} \end{bmatrix}^T$ , o vetor de entrada como  $u(t)$   $\left[ I_{pv} \right]$ , e o vetor de saída como  $y(t)$   $[v_{pv}]$ , as equações (11) a (17) podem ser escritas na forma de um sistema de matrizes, como definido pelas equações

$$
\mathbf{K} \frac{d\mathbf{x}(t)}{dt} = \mathbf{A_1} \mathbf{x}(t) + \mathbf{B_1} \mathbf{u}(t), \qquad (18)
$$

$$
\mathbf{y}(t) = \mathbf{H}_1 \mathbf{x}(t) + \mathbf{E}_1 \mathbf{u}(t). \quad (19)
$$

onde

$$
\mathbf{K} = \begin{bmatrix} L_1 & 0 & 0 & 0 & 0 & 0 & 0 & 0 \\ 0 & L_2 & 0 & 0 & 0 & 0 & 0 & 0 \\ 0 & 0 & L'_3 & 0 & 0 & 0 & 0 & 0 \\ 0 & 0 & 0 & C_1 & 0 & 0 & 0 & 0 \\ 0 & 0 & 0 & 0 & C_{ps} & 0 & 0 \\ 0 & 0 & 0 & 0 & 0 & C_{pv} & 0 \\ 0 & 0 & 0 & 0 & 0 & 0 & C'_o \end{bmatrix}, \qquad (20)
$$

$$
\mathbf{A}_1 = \begin{bmatrix} 0 & 0 & 0 & 0 & 0 & 1 & 0 \\ 0 & 0 & 0 & 0 & 1 & 0 & 1 \\ 0 & -1 & 0 & 0 & 0 & 0 & 0 \\ 0 & 0 & -1 & 0 & 0 & 0 & 0 \\ -1 & -1 & 0 & 0 & 0 & 0 & 0 \\ 0 & 0 & 1 & 0 & 0 & 0 & -\frac{1}{R'} \end{bmatrix}, \qquad (21)
$$

$$
\mathbf{B}_1 = \begin{bmatrix} 0 & 0 & 0 & 0 & 0 & 1 & 0 \end{bmatrix}^T, \qquad (22)
$$

$$
\mathbf{H}_1 = \begin{bmatrix} 0 & 0 & 0 & 0 & 0 & 1 & 0 \end{bmatrix}, \qquad (23)
$$

$$
I_1 = [ 0 \ 0 \ 0 \ 0 \ 0 \ 1 \ 0 ], \qquad (23)
$$

$$
\mathbf{E_1} = \left[ \begin{array}{c} 0 \end{array} \right]. \tag{24}
$$

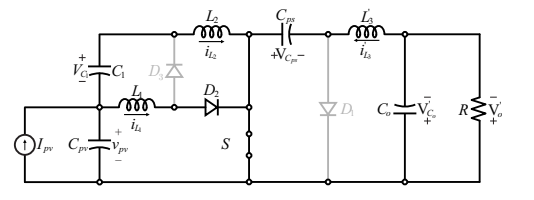

Figura 4: Circuito equivalente a etapa 1 para modelagem do conversor Ćuk  $R^2P^2$  isolado.

# • Etapa 2:  $DT_s \leq t < T_s$

A operação do conversor durante esta etapa é apresentada na Figura 5, esta etapa é definida como  $T_s - D(t)$ . A tensão em  $L_1$ ,  $L_2$  e  $L_3$  são definidas, respectivamente por

$$
L_1 \frac{di_{L_1}}{dt} = -v_{C_1},\tag{25}
$$

$$
L_2 \frac{di_{L_2}}{dt} = v_{pv} + v_{C_1} - v_{C_{ps}},
$$
\n(26)

$$
L_3' \frac{di_{L_3'}}{dt} = -v_{C_0'}.\t(27)
$$

A corrente nos capacitores  $C_1, C_{ps}, C_{pv}$  e  $C_o$ , é definida respectivamente por

$$
C_1 \frac{dv_{C_1}}{dt} = i_{L_1} - i_{L_2},\tag{28}
$$

$$
C_{ps} \frac{dv_{C_{ps}}}{dt} = i_{L_2},\tag{29}
$$

$$
C_{pv}\frac{dv_{pv}}{dt} = I_{pv} - i_{L_2},
$$
\n(30)

$$
C_o' \frac{dv_{C_o'}}{dt} = i_{L_3'} - \frac{v_{C_o'}}{R'}.
$$
\n(31)

As equações (25) a (31) podem ser escritas na forma de um sistema de matrizes, como definido por

$$
\mathbf{K} \frac{d\mathbf{x}(t)}{dt} = \mathbf{A_2}\mathbf{x}(t) + \mathbf{B_2}\mathbf{u}(t), \qquad (32)
$$

$$
\mathbf{y}(t) = \mathbf{H}_2 \mathbf{x}(t) + \mathbf{E}_2 \mathbf{u}(t), \qquad (33)
$$

$$
\mathbf{A_2} = \left[ \begin{array}{ccccccc} 0 & 0 & 0 & -1 & 0 & 0 & 0 \\ 0 & 0 & 0 & 1 & -1 & 1 & 0 \\ 0 & 0 & 0 & 0 & 0 & 0 & -1 \\ 1 & -1 & 0 & 0 & 0 & 0 & 0 \\ 0 & 1 & 0 & 0 & 0 & 0 & 0 \\ -1 & 1 & 0 & 0 & 0 & 0 & 0 \\ 0 & 0 & 1 & 0 & 0 & 0 & \frac{-1}{R'} \end{array} \right], \qquad (34)
$$

$$
\mathbf{B_2} = [0 \ 0 \ 0 \ 0 \ 0 \ 0 \ 1 \ 0]^T, \tag{35}
$$

$$
\mathbf{H_2} = \begin{bmatrix} 0 & 0 & 0 & 0 & 0 & 0 & 1 & 0 \end{bmatrix}, \tag{36}
$$

$$
\mathbf{E_2} = \left[ \begin{array}{c} 0 \end{array} \right]. \tag{37}
$$

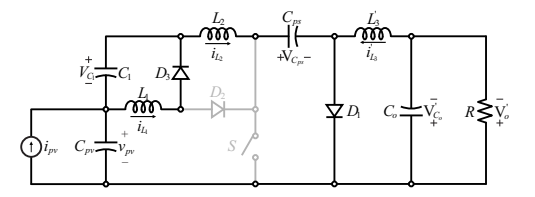

Figura 5: Circuito equivalente a etapa 2 para modelagem do conversor Ćuk  $R^2P^2$  isolado.

#### A. Equações de equilíbrio CC

O vetor de estado de equilíbrio é definido por  $X =$  $\begin{bmatrix} I_{L_1} & I_{L_2} & I_{L_3} & V_{C_1} & V_{C_{ps}} & V_{pv} & V_{C_o} \end{bmatrix}^T$ , e o vetor de equilíbrio de saída por  $\mathbf{Y} = [V_{pv}$  ], são definidos pela equação (38), sendo, o vetor de entrada como  $\mathbf{U} = \begin{bmatrix} I_{pv} \end{bmatrix}$ , sendo que  $I_{L_1}, I_{L_2}, I_{L_3}, V_{C_1}, V_{C_{ps}}, V_{pv}$  e  $V_{C_o},$  são os valores em regime permanente, ou seja, são os valores médios das variáveis  $i_{L_1}, i_{L_2}, i_{L_3}, v_{C_1}, v_{C_{ps}}, v_{pv}$  e  $v_{C_o}$ . Assim

> $X = -A^{-1}BU$ ,  $\mathbf{Y}$  =  $(-\mathbf{H}\mathbf{A}^{-1}\mathbf{B} + \mathbf{E})$

onde

$$
A = A1D + A2(1 - D)\nB = B1D + B2(1 - D)\nH = H1D + H2(1 - D)\nE = E1D + E2(1 - D)
$$
\n(39)

## B. Modelo CA de pequenos sinais

As equações de estado do modelo linear CA de pequenos sinais são definidas pela equação (40) a (41), onde  $\hat{\mathbf{u}}_p =$  $\lceil$  $\hat{\mathbf{u}}$   $\hat{d}$   $\hat{d}$ , onde  $\hat{\mathbf{u}}(t)$  e  $\hat{d}(t)$  são pequenas variações CA no vetor de entrada e na razão cíclica, sendo  $\hat{\mathbf{x}}(t)$  e  $\hat{\mathbf{y}}(t)$ as variações CA resultantes dos vetores de estado e saída.

Para obter o modelo linear, deve-se assumir que o sinais perturbados s˜ao muito menores que seus valores em regime permanente, portanto

$$
\frac{d\hat{\mathbf{x}}\left(t\right)}{dt} = \mathbf{A}_{\mathbf{p}}\hat{\mathbf{x}}\left(t\right) + \mathbf{B}_{\mathbf{p}}\hat{\mathbf{u}}_{\mathbf{p}}\left(t\right),\tag{40}
$$

$$
\hat{\mathbf{y}}\left(t\right) = \mathbf{H}_{\mathbf{p}}\hat{\mathbf{x}}\left(t\right) + \mathbf{E}_{\mathbf{p}}\hat{\mathbf{u}}_{\mathbf{p}}\left(t\right),\tag{41}
$$

onde

$$
A_{p} = K^{-1}A
$$
  
\n
$$
B_{p} = K^{-1} [B (A_{1} - A_{1})X + (B_{1} - B_{2})U ]
$$
  
\n
$$
H_{p} = H
$$
  
\n
$$
E_{p} = [E (H_{1} - H_{2})X + (E_{1} - E_{2})U ]
$$
 (42)

As funções de transferências podem ser encontradas aplicando-se a Transformada de Laplace nas Equações (40) e  $(41)$ , resultando na equação  $(43)$ .

$$
\hat{\mathbf{y}}\left(s\right) = \mathbf{H}_{\mathbf{p}}\left(s\mathbf{I}_{7,7} - \mathbf{A}_{\mathbf{p}}\right)^{-1} \mathbf{B}_{\mathbf{p}}\hat{\mathbf{u}}\left(s\right). \tag{43}
$$

#### C. Validação do modelo

Para validar o modelo do conversor Ćuk  $\mathbf{R}^2 \mathbf{P}^2$ , será realizado análises a partir da resposta ao degrau. Para isso sera realizada a simulação do circuito, e comparando com o modelo no software PSIM.

Para comparar o modelo com a simulação é necessário definir os valores dos componentes, a Tabela I apresenta as especificações do projeto do conversor e as ondulação especificada para cada componente, e a Tabela II apresenta as especificações do projeto do conversor e os valores dos componentes utilizados.

A partir da equação (43), pode se obter as funções de transferências

$$
G_{v_{pv},d} = \frac{A(s)}{C(s)},\tag{44}
$$

Tabela I: Especificações do projeto do conversor Ćuk  $\rm R^2P^2$ isolado.

| Símbolo                 | Nome                                    | Valor              |
|-------------------------|-----------------------------------------|--------------------|
| $I_{pv}$                | Corrente $I_{pv}$                       | 8 A                |
| $P_i$                   | Potência de entrada                     | 200 W              |
| D                       | Razão cíclica                           | 0,601              |
| $V_i$                   | Tensão de entrada                       | 25 V               |
| $V_{\alpha}$            | Tensão de saída                         | 400 V              |
| $f_s$                   | Frequência de chaveamento               | $50 \; k\text{Hz}$ |
| $\Delta I_{L_1}$        | Ondulação da corrente $I_{L_1}$         | $30\%$             |
| $\Delta I_{L_2}$        | Ondulação da corrente $I_{L_2}$         | $30\%$             |
| $\Delta I_{L_3}$        | Ondulação da corrente $I_{L_3}$         | $50\%$             |
| $\Delta V_{C_1}$        | Ondulação da tensão $V_{C_1}$           | $6\%$              |
| $\Delta V_{C_p}$        | Ondulação da tensão $V_{C_p}$           | $10 \ \%$          |
| $\Delta V_{C_s}$        | Ondulação da tensão $V_{C_s}$           | 4 %                |
| $\Delta V_{C_{\alpha}}$ | Ondulação da tensão $V_{C_0}$           | $0,1\%$            |
| $\Delta V_{pv}$         | Ondulação da tensão $V_{C_{\text{av}}}$ | $1\%$              |

Tabela II: Parâmetros do conversor Ćuk $\mathbf{R}^2\mathbf{P}^2$ isolado.

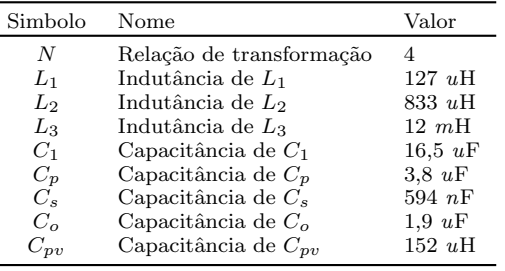

$$
G_{v_{pv},I_{pv}} = \frac{B(s)}{C(s)},\tag{45}
$$

onde

 $(38)$ 

$$
A(s) = a_6s^6 + a_5s^5 + a_4s^4 + a_3^3 + a_2s^2 + a_1s + a_0,
$$
  
\n
$$
B(s) = b_6s^6 + b_5s^5 + b_4s^4 + b_3^3 + b_2s^2 + b_1s + b_0,
$$
  
\n
$$
C(s) = s^7 + c_6s^6 + c_5s^5 + c_4s^4 + c_3^3 + c_2s^2 + c_1s + c_0,
$$

e

 $a_0$  = -5,95 × 10<sup>28</sup>,  $a_1$  = -5,74 × 10<sup>25</sup>,  $a_2$  = -3,39 ×  $10^{21}, a_3 = -9.87 \times 10^{17}, a_4 = -2.60 \times 10^{13}, a_5 = -3.35 \times$  $10^9, a_6 = -52632, b_0 = 5{,}50 \times 10^{26}, b_1 = 6{,}62 \times 10^{22}, b_2 =$  $1,4\times 10^{20}, b_3 = 1{,}233\times 10^{15}, b_4 = 1{,}98\times 10^{12}, b_5 = 4{,}32\times$  $10^6$ ,  $b_6 = 6578, 9, c_0 = 1,76 \times 10^{26}, c_1 = 4,37 \times 10^{23}$ s,  $c_2 =$  $1,46 \times 10^{19} s^2, c_3 = 2,63 \times 10^{16} s^3, c_4 = 2,05 \times 10^{11} s^4, c_5 =$  $3,28 \times 10^8 s^5, c_6 = 657,89s^6.$ 

A validação do modelo é realizada comparando-se o comportamento do modelo, com o conversor simulado quando ambos são submetidos às mesmas condições de entrada. Aplicando na planta obtida pela modelagem, um degrau de 5% na corrente de entrada,  $i_{pv} = 0, 4$  A, que resulta em  $i_{pv} = 8+0, 4 = 8, 4$ , no tempo de 0,20 segundos, onde é apresentado na Figura  $6(a)$ .

De maneira análoga um degrau é aplicado na razão cíclica da planta e do conversor, de  $\ddot{d} = 0,00305$ , que resulta em  $D = 0,601 + 0,00305 = 0,60405$ , no tempo de 0,20 segundos, que pode ser observado na Figura 6(b), a resposta do modelo linear é muito próxima da resposta comutada. O modelo (44), pode ser usado para a análise e o projeto do controlador com técnicas lineares. Para fins de controle, é importante selecionar variáveis apropriadas, do ponto de vista do desempenho e da implementação, nesse conversor essas variáveis correspondem às correntes do indutor e às tensões dos capacitores.

#### IV. PROJETO DO CONTROLADOR

Com base nos critérios de resposta em frequência o projeto de um controlador tem o objetivo de melhorar a resposta dinâmica do sistema. Fazendo com que o sistema trabalhe com uma margem de fase positiva, garantindo que o mesmo seja estável e atenda as especificações de desempenho. Para fazer o rastreamento da referencia, o controlador mais indicado é o PI, pois garante erro nulo em regime permanente. A função de transferência do controlador é mostrada em  $(46)$ .

Na Figura 7 é apresentado o diagrama de blocos em malha fechada para o controle da tens˜ao de entrada do sistema de geração PV. Os blocos correspondem a:  $C_{pv}(s)$ função de transferência do controlador de tensão; Sendo  $G_{V_{n\nu,d}}(s)$  a função de transferência do conversor para malha de controle da tensão de entrada;  $K_v$  ganho do sensor de tensão.

O controlador é projetado para que o sistema opera com uma banda passante (BW) de 13,1 Hz e uma margem de fase  $(MF)$  de aproximadamente  $89^{\circ}$ , garantindo que o sistema seja sempre superamortecido. O diagrama de bode

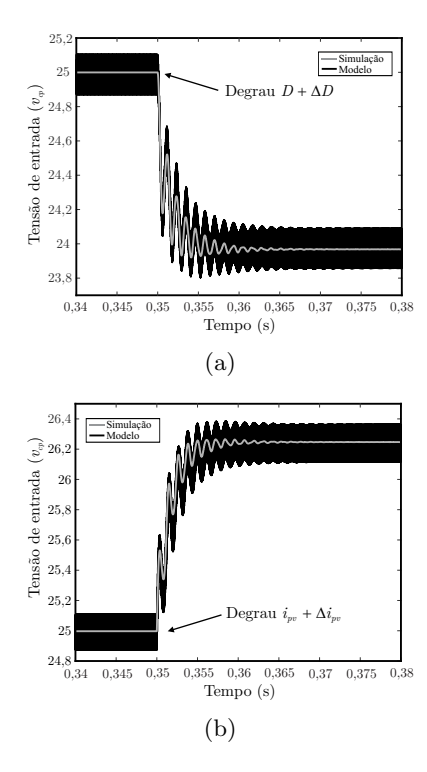

Figura 6: Validação do modelo do conversor Ćuk  $\rm R^2P^2$ . (a) Degrau na corrente de entrada. (b) Degrau na razão cíclica.

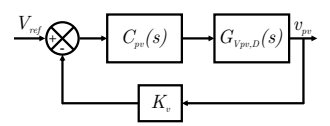

Figura 7: Diagrama de blocos da malha de controle para a tens˜ao de entrada (barramento CC).

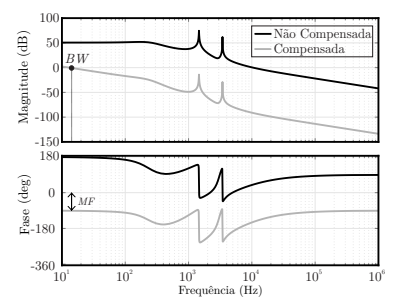

Figura 8: Resposta em frequência do sistema em malha aberta. Tra¸co em preto: sistema n˜ao compensado (malha aberta com realimentação unitária). Traço em cinza: sistema compensado (malha aberta com compensador).

pode ser visto na Figura 8, este controlador contribui com o aumento do ganho em baixas frequências, e é definido por

$$
C_{vp}(s) = \frac{-0,00000267 (s + 9288)}{s}.
$$
 (46)

# A. Controlador discretizado

Para projetar o controlador discreto, deve-se obter o modelo discreto da planta no plano z, considerando o efeito do  $ZOH$ . A partir o modelo no plano  $z$  multiplicase a planta discretizada por  $z^{-1}$ , fazendo isso é inserido a dinˆamica do atraso de uma amostra, que ocorre na atualização da lei de controle, o controlador projetado é

$$
C_{vp}(z) = \frac{-2.918 \times 10^{-6} z + 2.422 \times 10^{-6}}{z - 1}.
$$
 (47)

## V. RESULTADOS DE SIMULAÇÃO

A Figura 9 mostra a resposta transiente quando um degrau de carga de 100 % para 115 % quando foi aplicado em 0,15 s. Nota-se que a tensão de entrada  $v_{pv}$  continua em 25 ${\rm V}$ após esta perturbação, o que demonstra o funcionamento do controlador, o afundamento máximo de tensão foi de 14 % da tens˜ao nominal, e o tempo de resposta foi de 0,05 s.

De maneira análoga em 0,15 s é aplicado um degrau de carga de 100 % para 85 %. Nota-se que a tensão de entrada  $v_{pv}$  continua em 25 V após esta perturbação, o que demonstra o funcionamento do controlador. O pico máximo de tensão foi 11% da tensão nominal, e o tempo de resposta foi de 0,05 s. Conclui-se que a margem de fase escolhida 89<sup>°</sup> proporciona uma resposta sem sobre sinal, uma vez que o amortecimento é maior que a unidade.

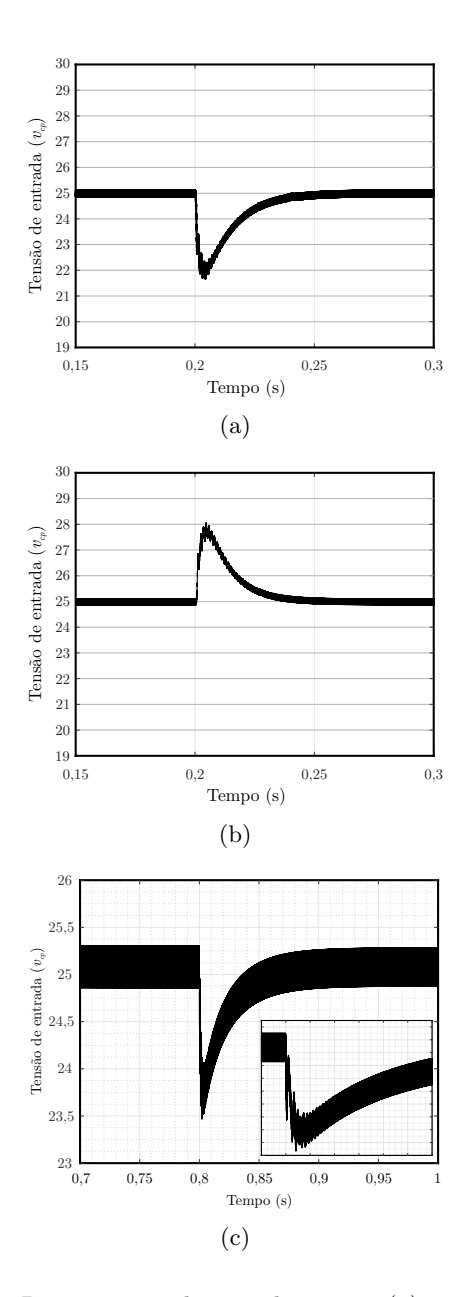

Figura 9: Resposta ao degrau de carga. (a) 100 % para 115 %. (b) 100 % para 85 %. (c) Resposta ao degrau de irradiância (1000 W/m<sup>2</sup> para 900 W/m<sup>2</sup>)

A fim de demostrar o funcionamento do controlador em condições reais de operação, foi realizado um degrau de irradiância de 100  $\rm W/m^2$ , ou seja de 1000  $\rm W/m^2$  para  $900 \text{ W/m}^2$ , que pode ser visto na Figura  $9(c)$ . Os parâmetros do painel utilizado são  $P_{max}=200 \text{ W}, V_{mpp} =25 \text{ V},$  $V_{oc} = 30,7 \text{ V}, I_{mpp} = 8 \text{ A},$ 

Ao analisar as respostas aos degraus (carga, irradiância, razão cíclica), nota-se que o sistema funcionou adequadamente ao controlar a tens˜ao de entrada. O controlador foi projetado para operar com uma frequência baixa, devido a dinˆamica lenta de um painel fotovoltaico, onde durante o dia não ocorre variações bruscas de irradiância.

# VI. CONCLUSÕES

Nesse artigo foi apresentado o conversor Cuk isolado ´ com célula  $R^2P^2$ , que possui um único interruptor, onde foi feita a modelagem para este conversor operando em CCM, usando o espaço-estado e valor-médio. Também é feita a regulação de tensão de entrada através de um controlador PI. Para demonstrar o desempenho do conversor, foram realizadas simulações a fim de avaliar o desempenho do controlador. Foi analisado a resposta transitória devido a mudanças de carga e razão-cíclica.

#### Agradecimentos

O presente trabalho foi realizado com apoio da Coordenação de Aperfeiçoamento de Pessoal de Nível Superior - Brasil (CAPES/PROEX) - Código de Financiamento 001 e do Instituto Nacional de Ciência e Tecnologia em Geração Distribuída (INCT-GD) - CNPq processo no. 465640/2014-1, CAPES 23038.000776/2017-54 e FA-PERGS 17/2551-0000517-1.

#### **REFERÊNCIAS**

- [1] S. M. Chen, T. J. Liang, L. S. Yang, and J. F. Chen, "A cascaded high step-up dc/dc converter with single switch for microsource applications," IEEE Transactions on Power Electronics, vol. 26, pp. 1146–1153, April 2011.
- [2] A. M. S. S. Andrade, H. L. Hey, L. Schuch, and M. L. da Silva Martins, "Comparative evaluation of single switch highvoltage step-up topologies based on boost and zeta pwm cells," IEEE Transactions on Industrial Electronics, vol. 65, pp. 2322– 2334, March 2018.
- [3] D. Maksimovic and S. Cuk, "Switching converters with wide dc conversion range," IEEE Transactions on Power Electronics, vol. 6, pp. 151–157, Jan 1991.
- [4] R. Gules, L. L. Pfitscher, and L. C. Franco, "An interleaved boost dc-dc converter with large conversion ratio," in 2003 IEEE International Symposium on Industrial Electronics ( Cat. No.03TH8692), vol. 1, pp. 411–416 vol. 1, June 2003.
- [5] A. M. S. S. Andrade, H. L. Hey, and M. L. d. S. Martins, "Nonpulsating input and output current  $\acute{c}$ uk, sepic, zeta and forward converters for high-voltage step-up applications," Electronics Letters, vol. 53, no. 18, pp. 1276–1277, 2017.
- [6] E. H. Ismail, M. A. Al-Saffar, A. J. Sabzali, and A. A. Fardoun, "A family of single-switch pwm converters with high step-up conversion ratio," IEEE Transactions on Circuits and Systems I: Regular Papers, vol. 55, pp. 1159–1171, May 2008.
- [7] E. S. Asl, E. Babaei, M. Sabahi, M. H. B. Nozadian, and C. Cecati, "New half-bridge and full-bridge topologies for a switched-boost inverter with continuous input current," IEEE Transactions on Industrial Electronics, vol. 65, pp. 3188–3197, April 2018.
- [8] C. K. Tse and M. H. L. Chow, "Theoretical study of switching power converters with power factor correction and output regulation," IEEE Transactions on Circuits and Systems I: Fundamental Theory and Applications, vol. 47, pp. 1047–1055, Jul 2000.
- [9] C. K. Tse, M. H. L. Chow, and M. K. H. Cheung, "A family of pfc voltage regulator configurations with reduced redundant power processing," IEEE Transactions on Power Electronics, vol. 16, pp. 794–802, Nov 2001.
- [10] J. A. Morales-Saldana, R. Loera-Palomo, E. Palacios-Hernandez, and J. L. Gonzalez-Martinez, "Modelling and control of a dc-dc quadratic boost converter with r2p2," IET Power Electronics, vol. 7, pp. 11–22, January 2014.
- [11] R. D. Middlebrook and S. Cuk, "Isolation and multiple output extensions of a new optimum topology switching dc-to-dc converter,"in 1978 IEEE Power Electronics Specialists Conference, pp. 256–264, June 1978.